# Operational routing experience Operational routing experience in NTT/OCN

#### **Routing-SIG @ APNIC19**

#### **NTT Communications / OCNTomoya Yoshida <yoshida@ocn.ad.jp>**

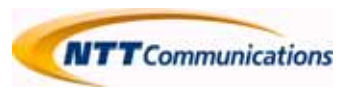

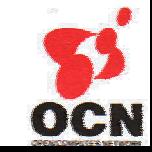

### Our History from "OCN Economy"

- We started "OCN Economy" Service in 1996
	- This is the epoch-making service
		- » The Price was very cheap at that time : ¥38,000 128Kbps
	- We distribute|assign /28 or /29 to users
- /28 or /29 is redistributed to OSPF by external route
	- Static route information on the edge router is redistributed to OSPF
- **Many OSPF** external routes is growing

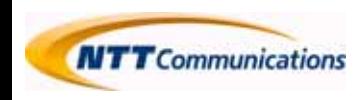

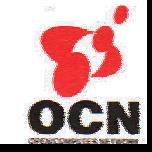

## Our History Cont.

- When the OSPF external route reached around 20,000, OSPF convergence time needed more and more
	- We tried to separate OSPF domain
		- » Operation would be complicated
		- » Extension would be difficult
	- We changed from OSPF to BGP around 2000
	- iBGP route is growing and growing very fast
	- Then we use route reflector hierarchy
- Address problem
	- We could not get enough address to assign at once
	- As the result it was difficult to aggregate the route

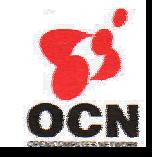

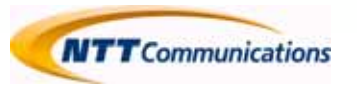

#### The changes of OCN Backbone Topology

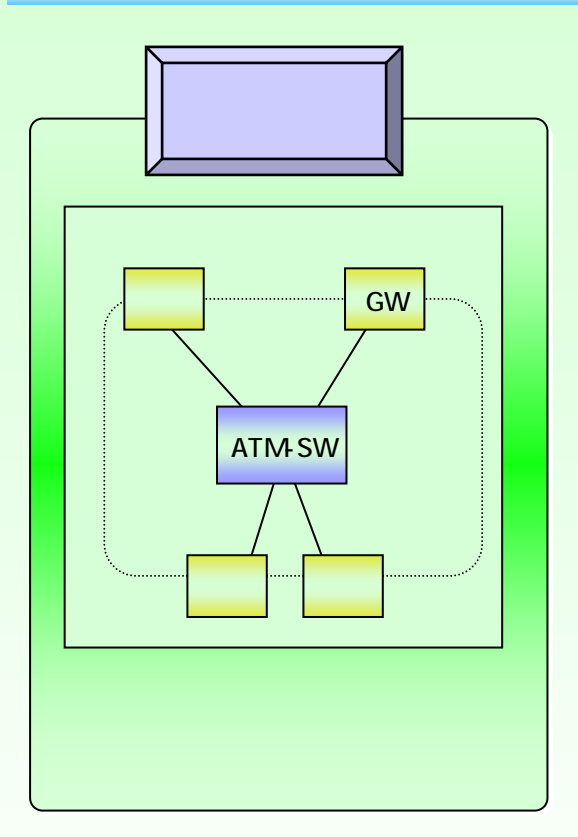

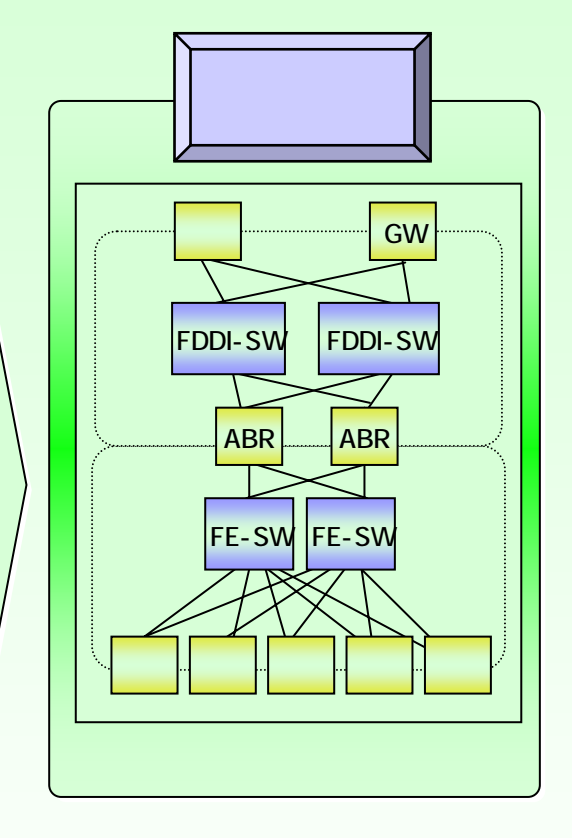

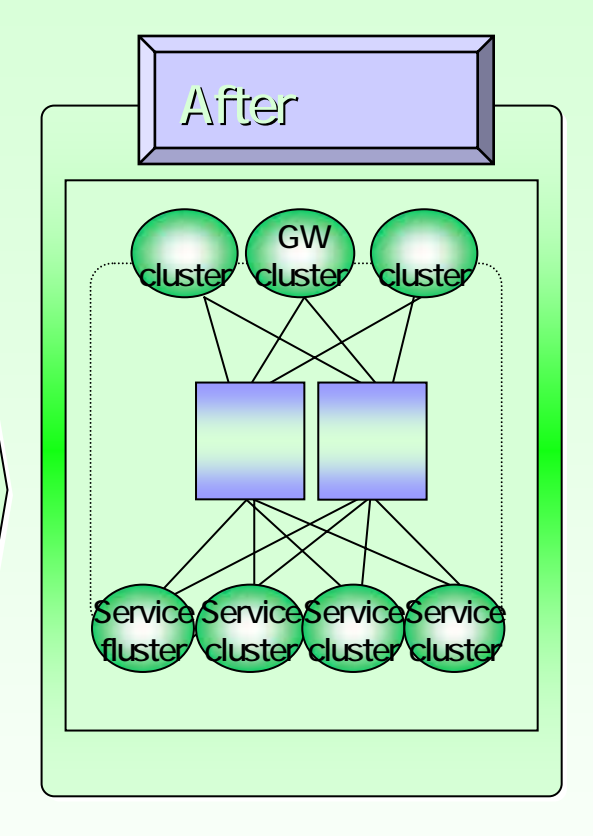

full-mesh topology using ATM-SW etc

**NITT** Communications

divided OSPF areaFDDI FE-SWReduction of routing

Copyright © NTT Communications

Clustering topology according to the service or routing

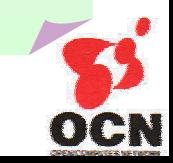

## **Backbone Topology in 1999**

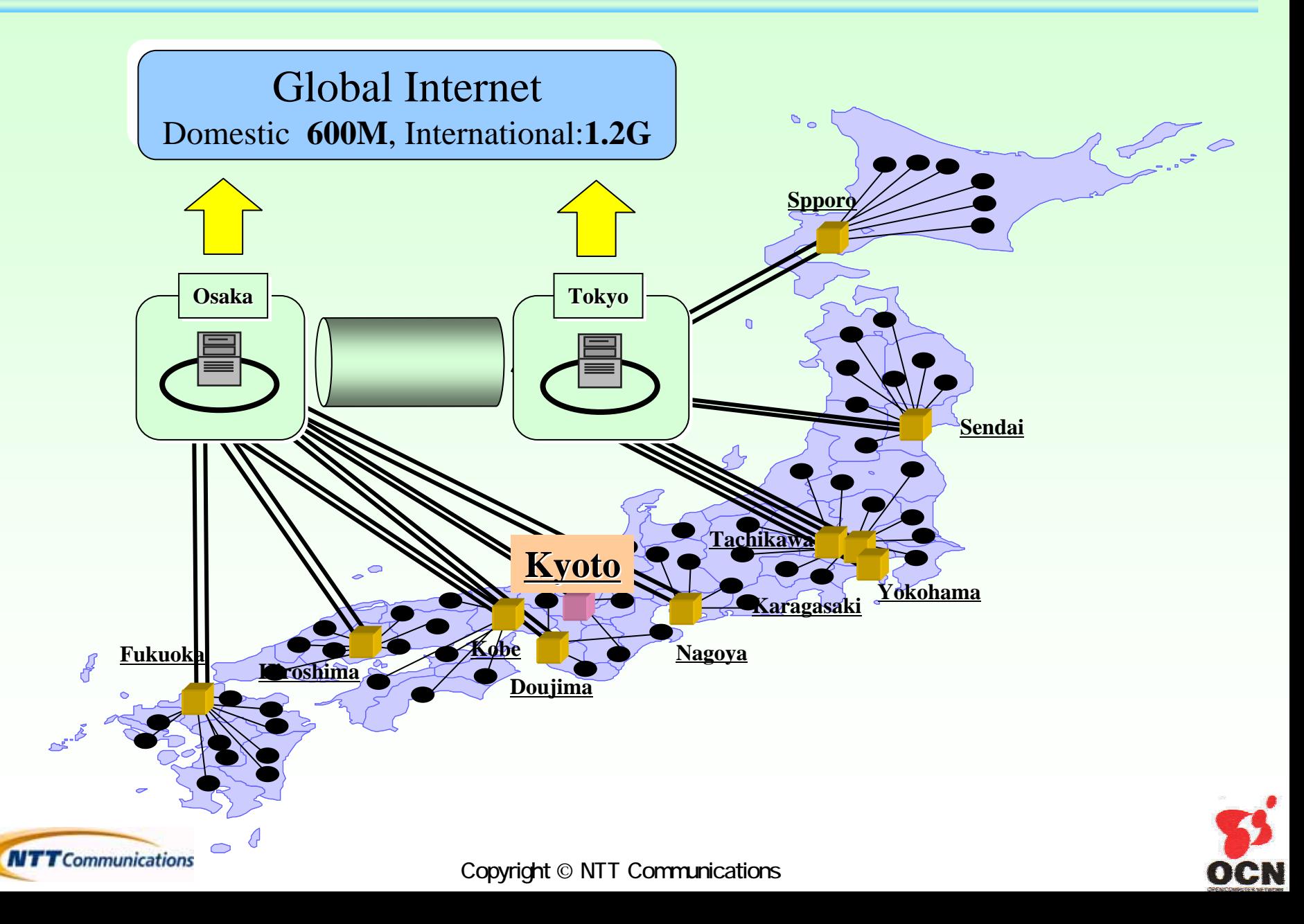

#### Current OCN Backbone Topology

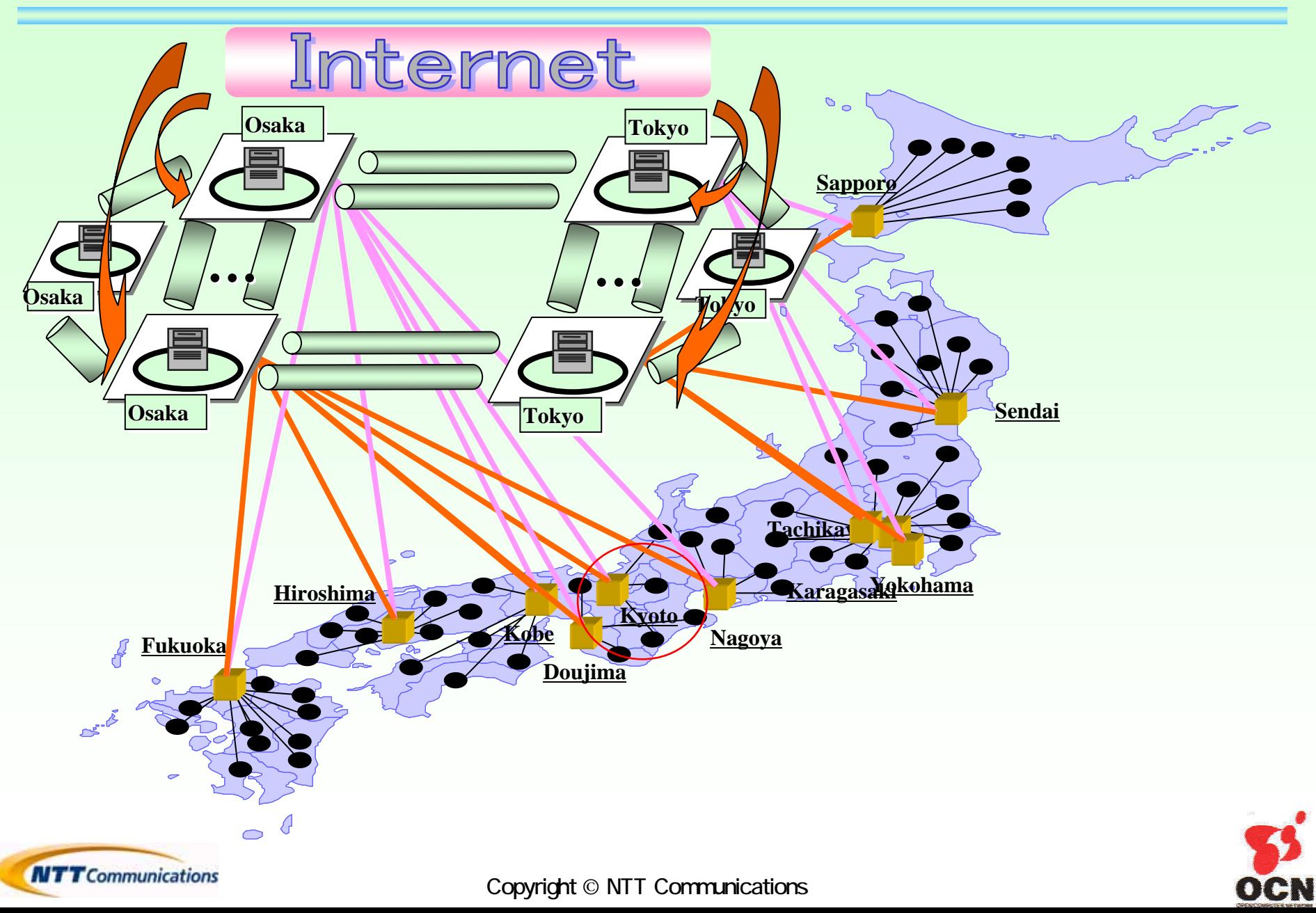

#### Square Backbone

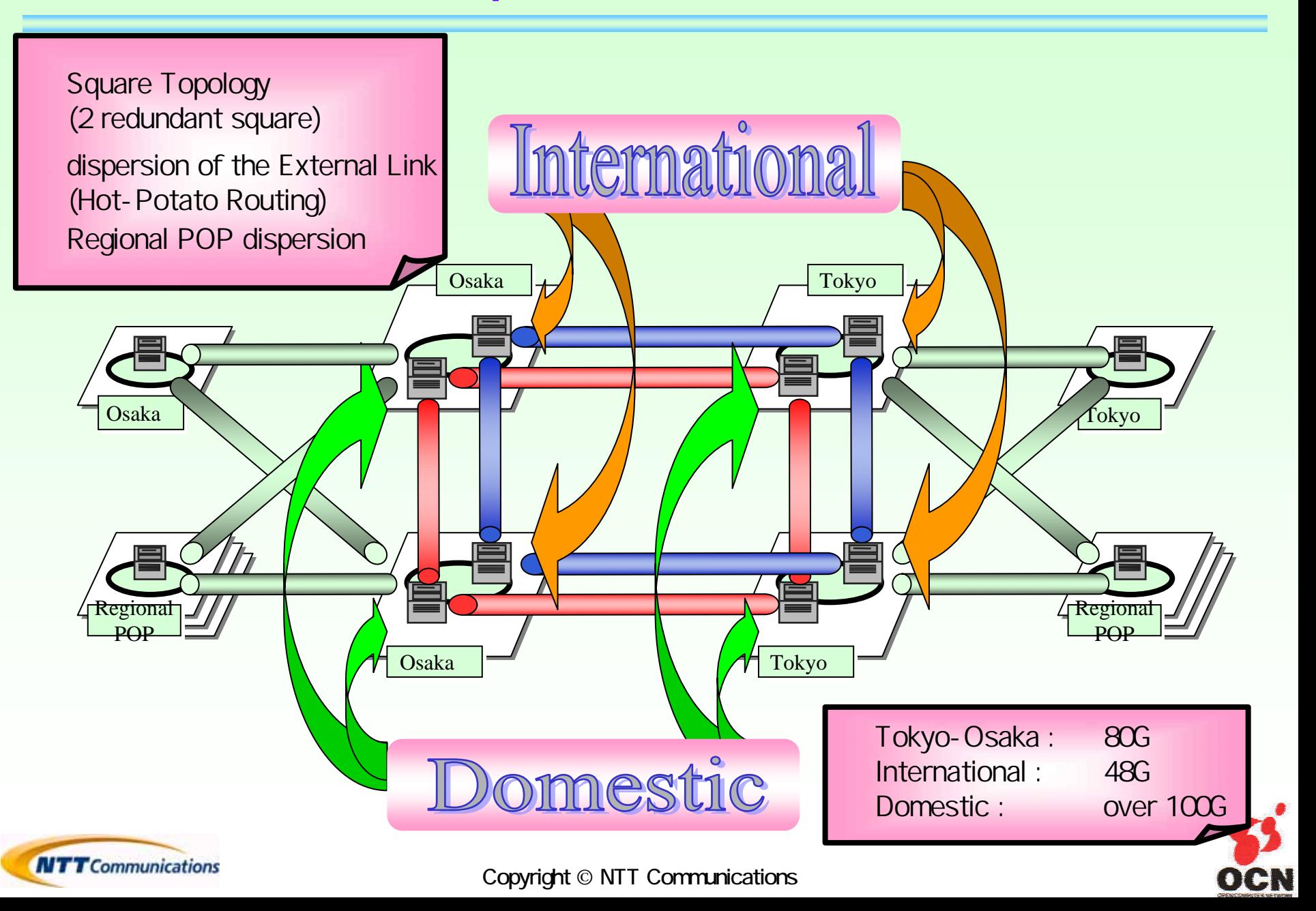

## Routing (OSPF/BGP)

#### ■ OSPF:IGP

- Backbone area and many other areas : normal design
- Cost design is basically equal cost load balancing
- Distribution the function of DR/BDR in the same router for more than two segment
- Restriction of the number of router in the same area

#### ■ BGP:EGP

- Route reflector hierarchy topology
- Distribute for needed cluster

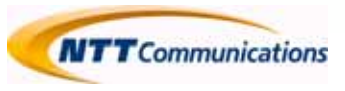

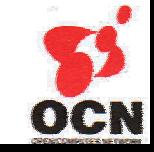

## BGP prefix limitation experience

- Both Cisco and Juniper have a limitation mechanism of the BGP route from peer
- **But those implementation are different**

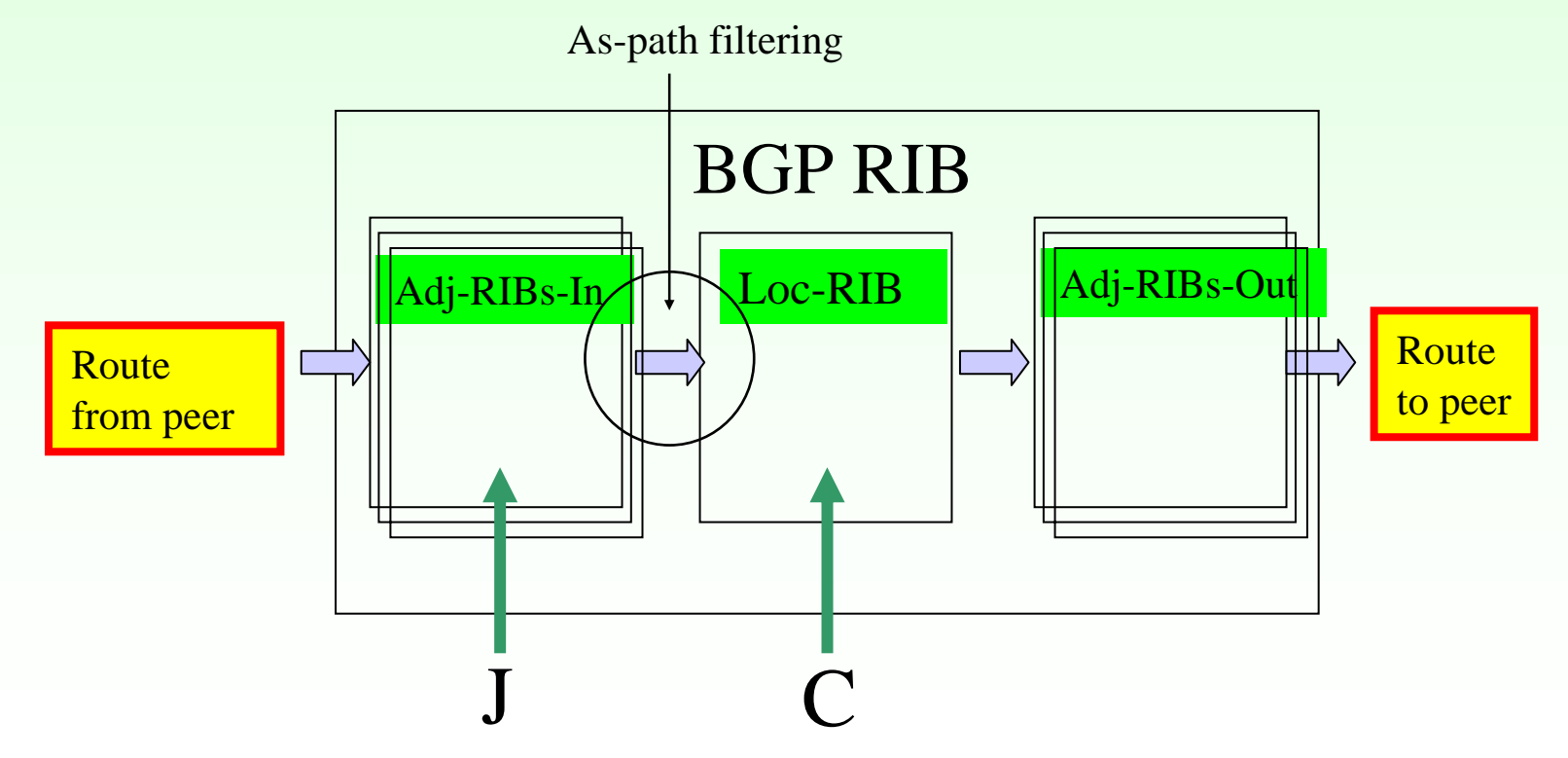

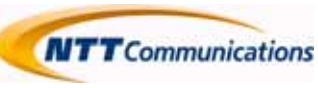

Copyright © NTT Communications

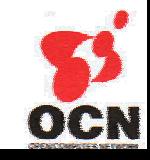

### Next-hop self / redistribution

- If you forget next-hop-self at the eXchange border route and not redistributed to your backbone the IX segment around /24
- In Japan, 3 major IXs is announcing around  $/20$ the part of the IX's segment IP like /24, so when some ISP forget the next-hop-self and not redistribute those segment to IGP, traffic will go to the IX's AS (dix-ie, JPIX, JPNAP's AS)

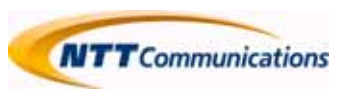

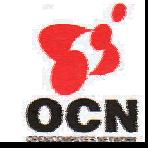

### LSA refresh experience

#### **Some LSA was flapping** – Default refresh timer is different » Cisco is 30 minutes, Juniper is 50 minutes

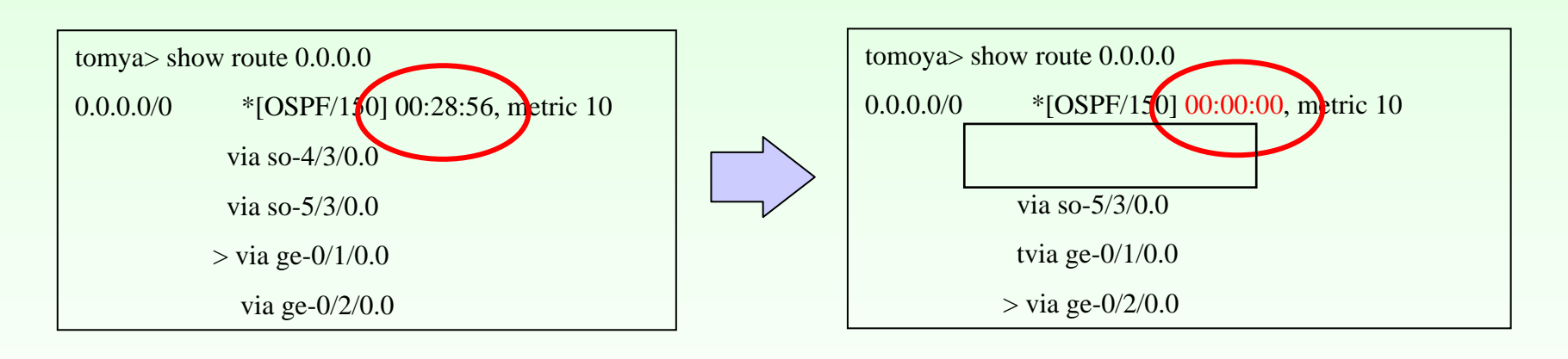

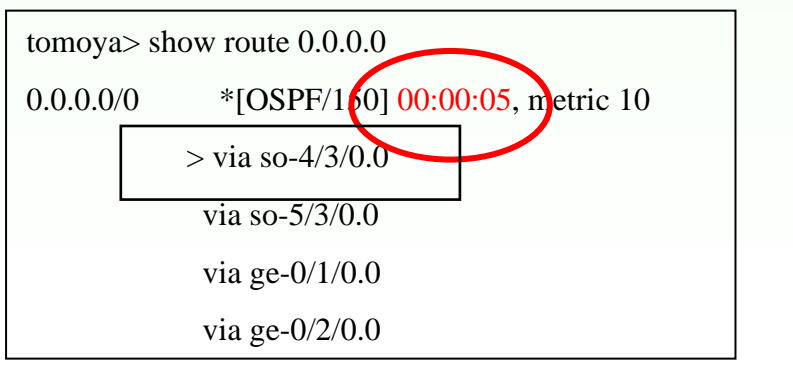

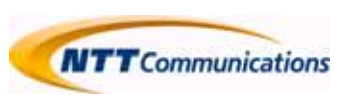

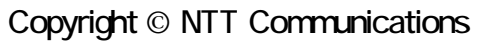

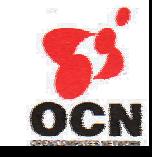

### Route cache is very useful

- Currently almost vendor is implemented "route refresh capability"
- But soft-reconfiguration inbound (for crs-1 need always keyword ) is very useful
- When you set a new peer, you set low priority to this new peer, but more specific is strong!
	- Firstly check the route not receiving any route, only monitor the route from peer by using cache then receive

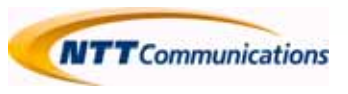

## Route flapping experience

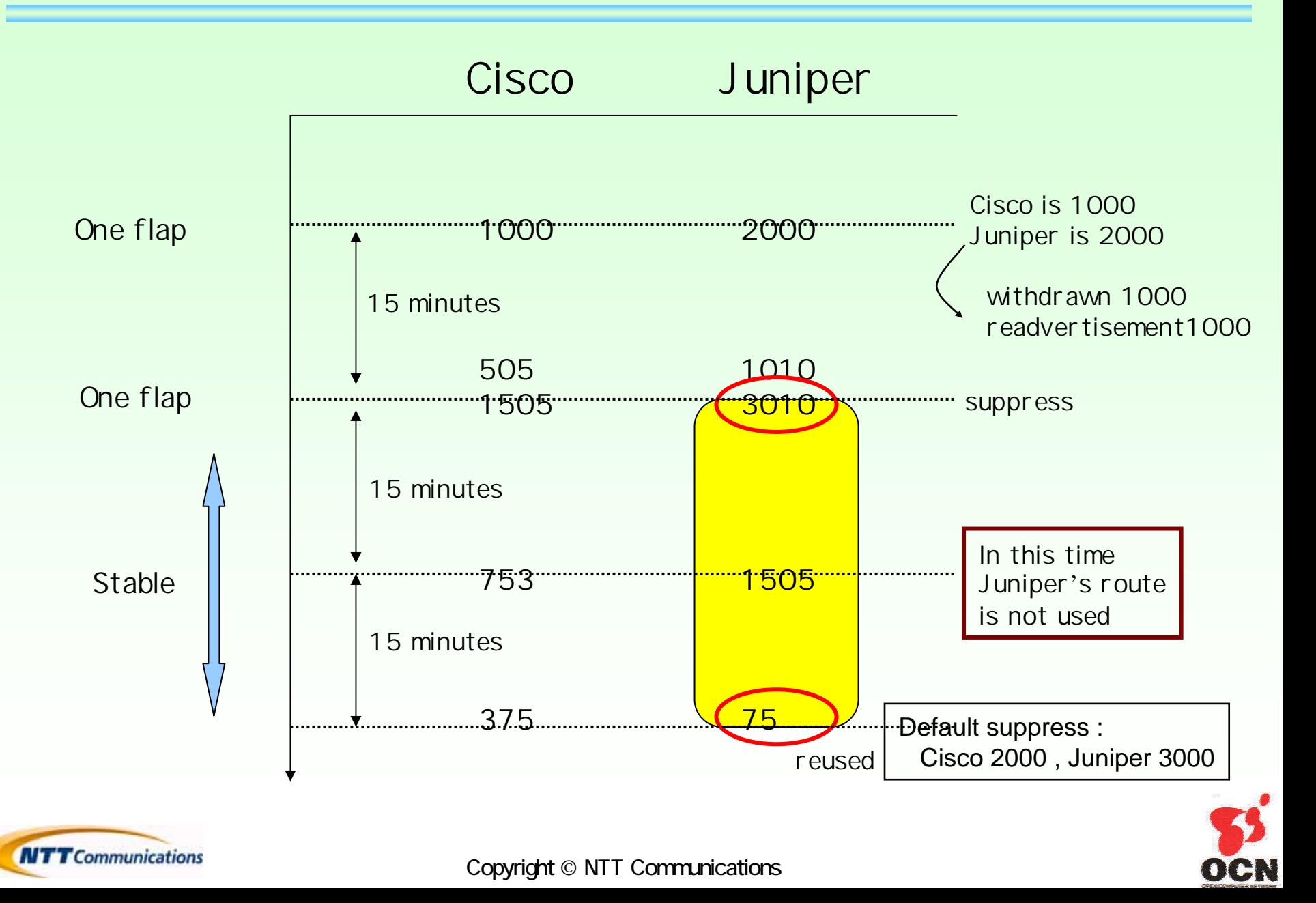

## Routing Hijack

- We have around /10 IP blocks
- Sometimes our prefix hijacked
- When we hijacked our route, we announce more specific prefix to the internet
	- But When someone hijack /24, it is very difficult
		- » We announce two /25s but almost ISPs cannot receive
		- » Also we announce /24 in addition to /16 our PA
- We need BGP origin validation security mechanism
	- sBGP/So-BGP or IRR etc.

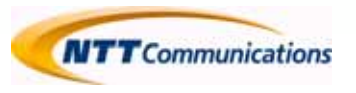

### We need…

- **TTL hack security mechanism for many vendor**
- **Prefix limitation by using LOC-RIB for Juniper**
- **Mac accounting for 10G**
- **Feasible path reverse path forwarding for uRPF** 
	- Strict mode is dangerous
	- Loose mode is just loose…
- **BGP** Inactive reason for Cisco is coming
	- Cisco implemented for CRS-1
	- Operational additional information is very important
- **Dynmic filtering by using bgp community, just my** idea

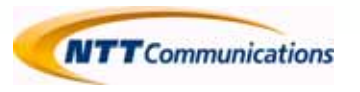

## Dynamic Filtering : just idea

If you receive the BGP route with this community (4713:777 attribute), the route which in scope of this community will be rejected automatically

Useful for filtering for your PA

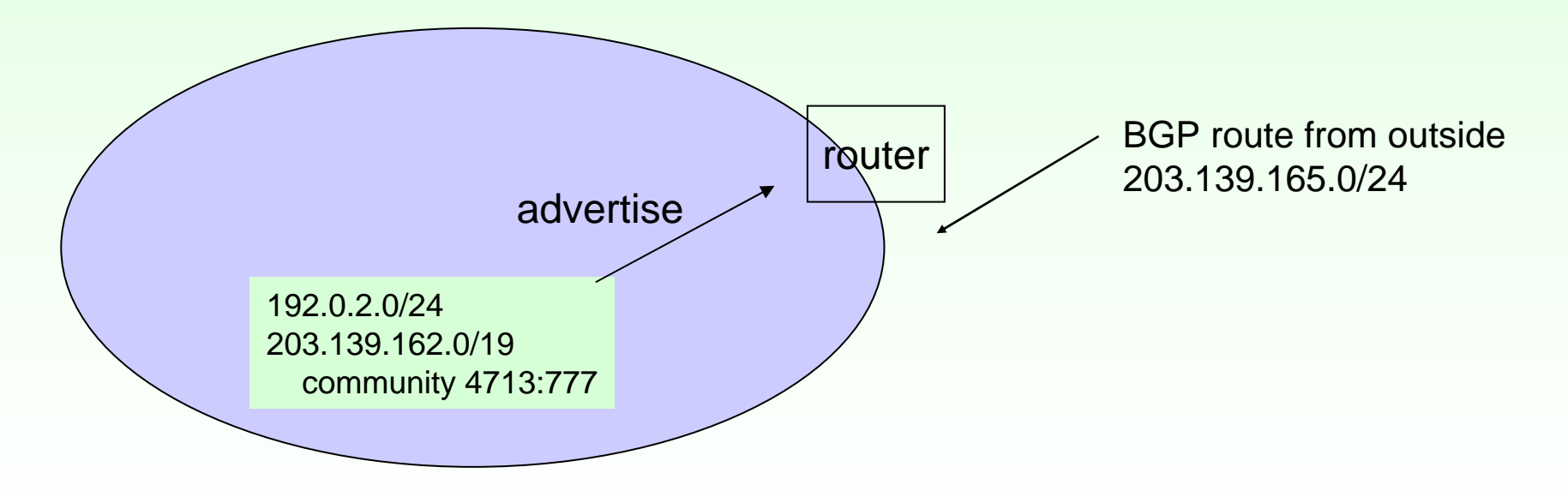

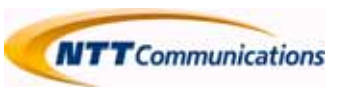

Copyright © NTT Communications

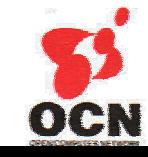

#### Our Backbone

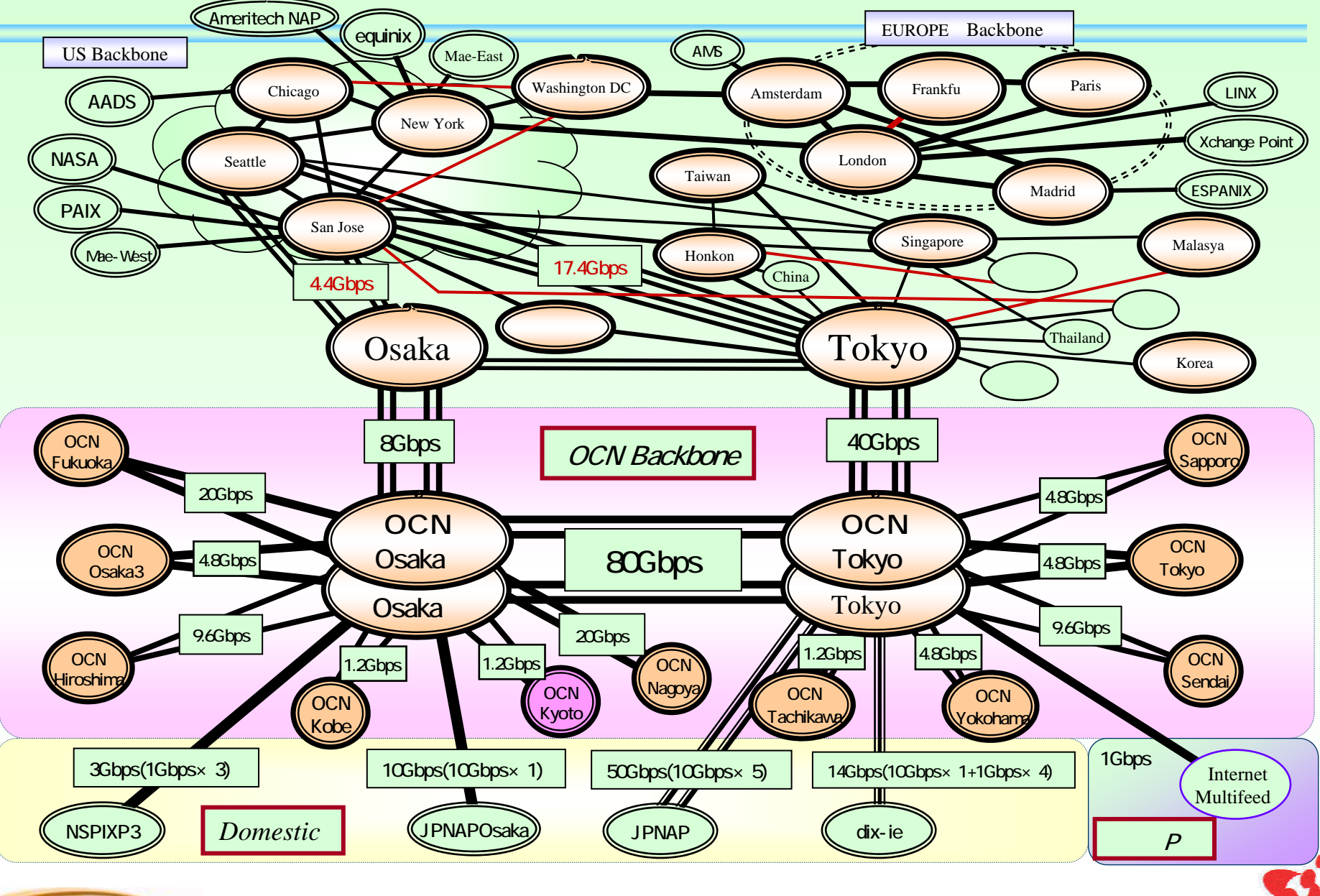

Copyright © NTT Communications

OCN

**NTT** Communications

#### NTT Communications Global IP Network

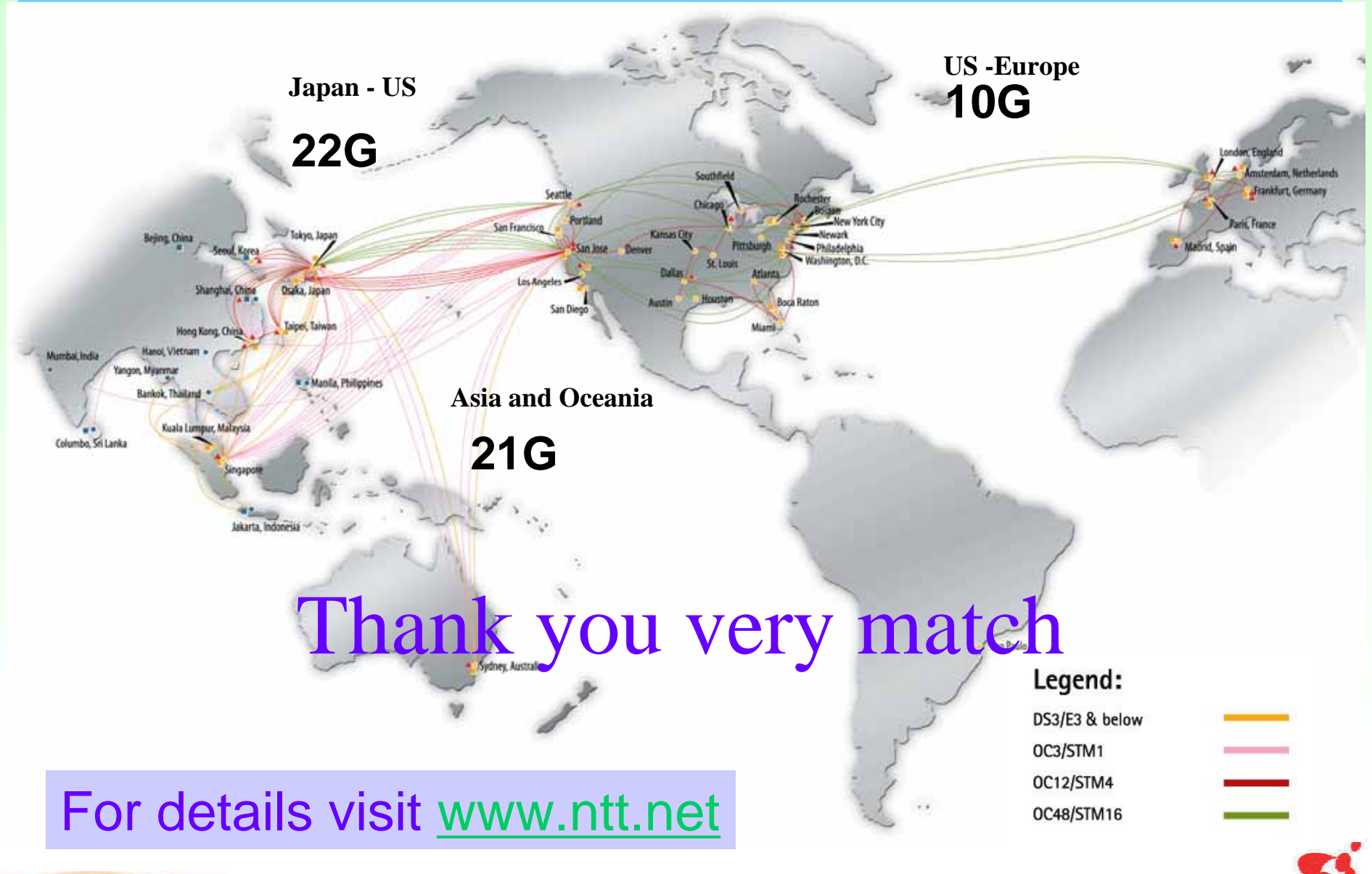

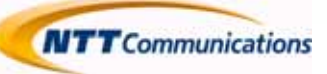

Copyright © NTT Communications

OCN